Centro de Información e Innovación **Emprendimiento y desarrollo CII - ASDENIC** 

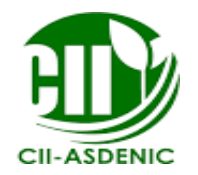

#### *CAPACITACIÒN:*

**"La contabilidad en las Organizaciones Cooperativas"**

*Facilitador: MSc. Javier Flores Rugama*

*11 de Diciembre 2018* 

# Objetivos

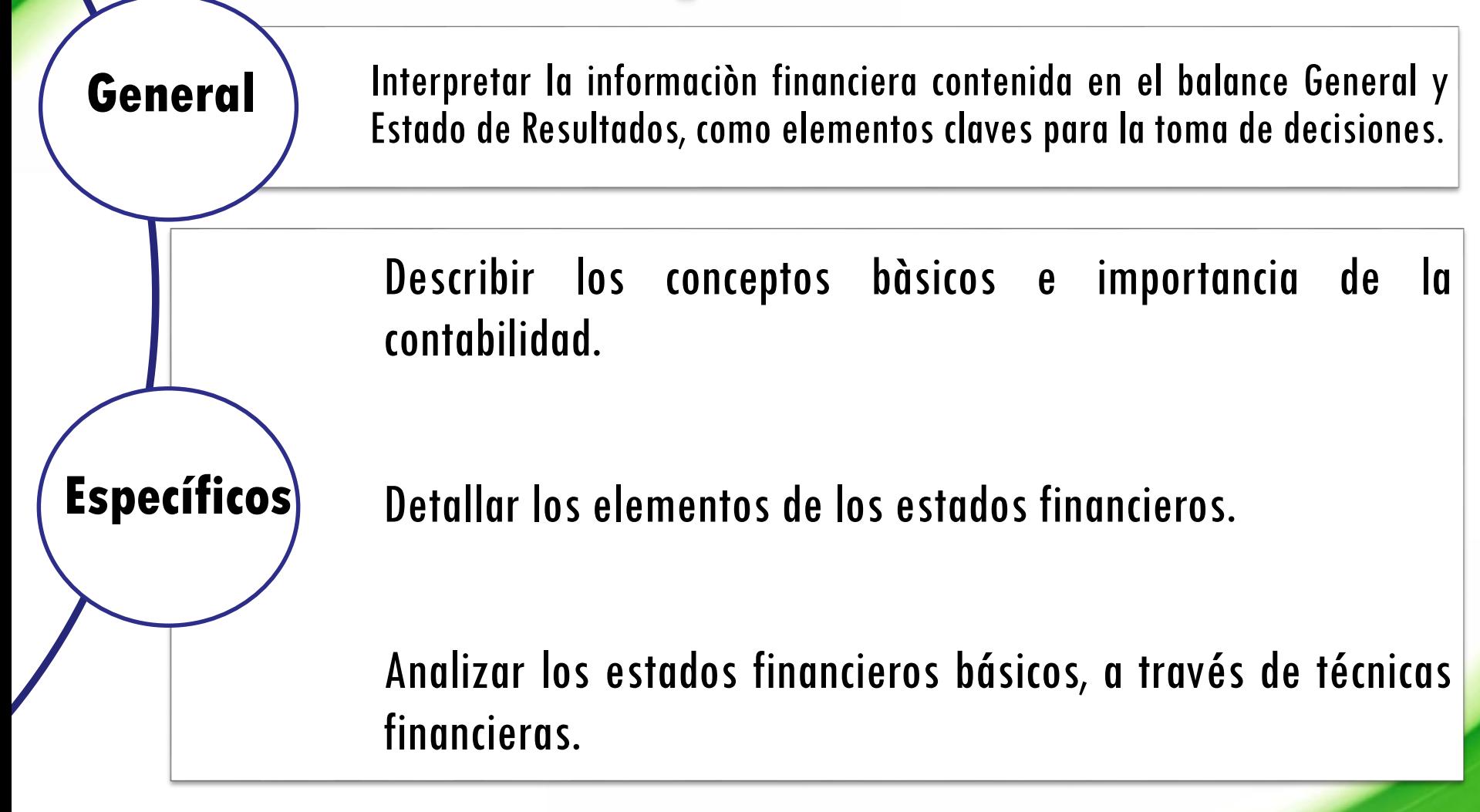

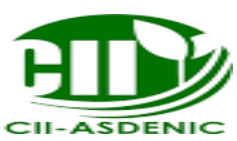

# **LA INFORMACION CONTABLE FINANCIERA BASE DEL ANALISIS FINANCIERO LA CIENCIA CONTABLE ¿QUÉ ES CONTABILIDAD?**

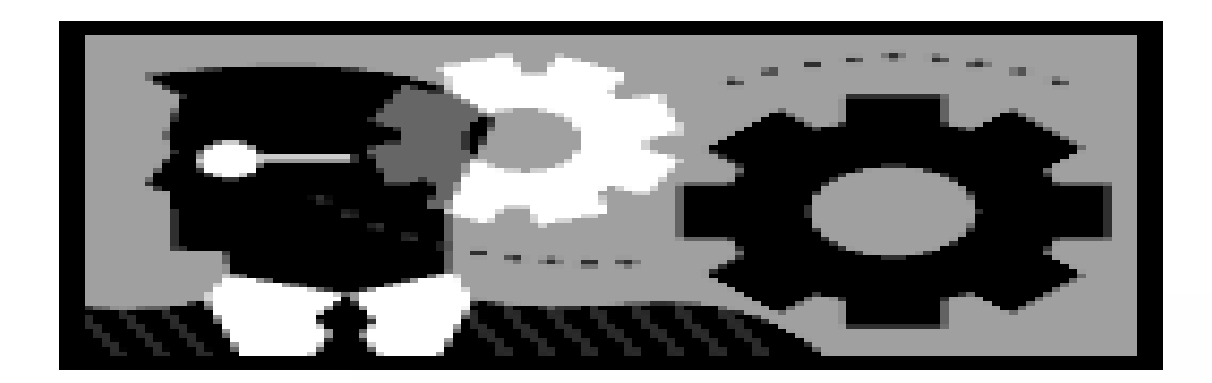

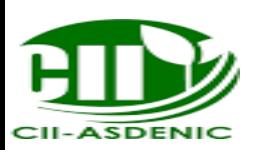

Es una ciencia, arte, técnica, proceso o método que se ocupa de:

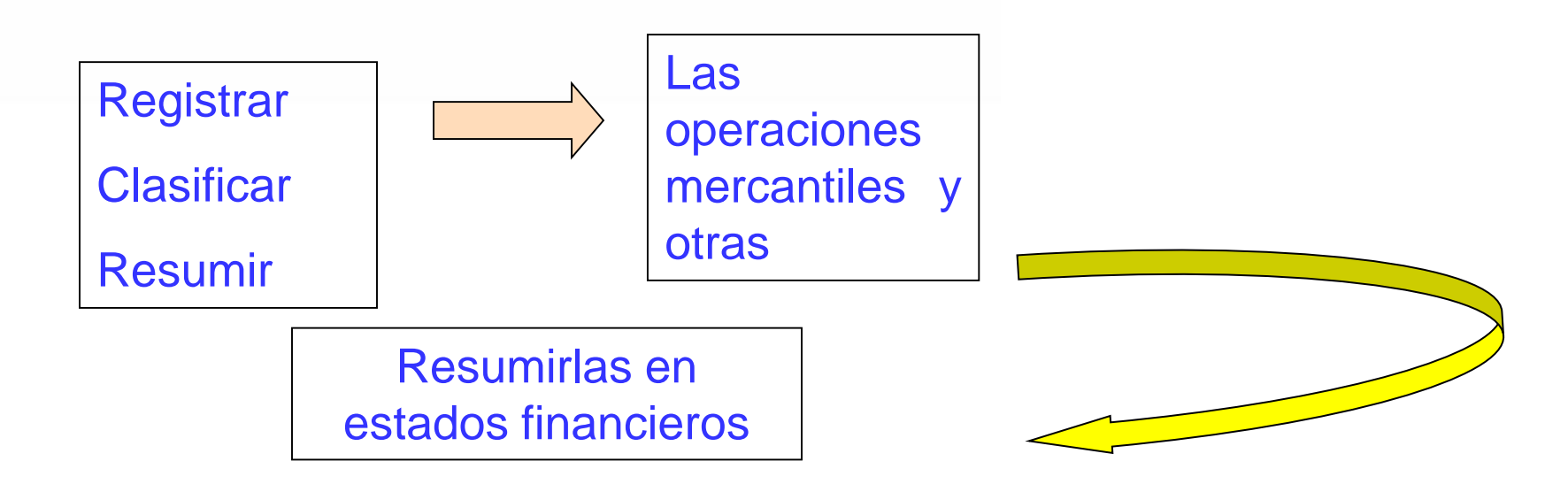

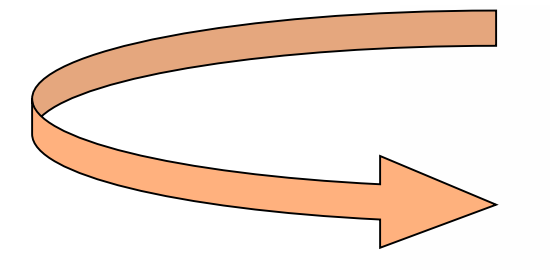

#### Análisis e Interpretación de Estados Financieros

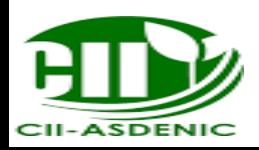

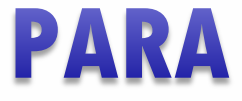

Proporcionar información a usuarios e interesados

> Presentación razonable sobre la situación financiera, económica y patrimonial de un ente económico

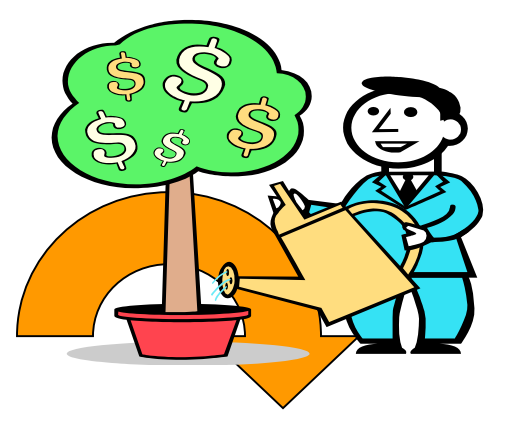

Toma de Decisiones

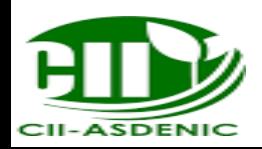

#### ¿Qué es la Contabilidad?

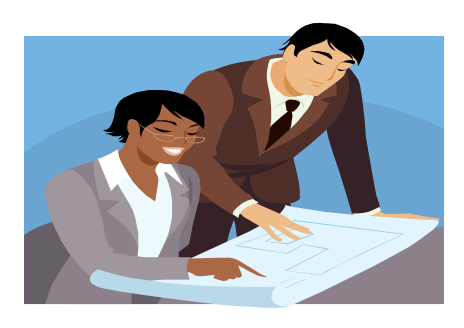

#### El lenguaje de los negocios

#### El lenguaje de las decisiones

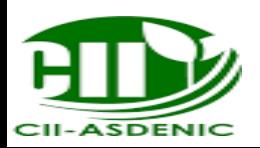

# Quiénes usan La Contabilidad?

#### **Personas Individuales**

#### **Negocios**

**Inversionista y Acreedores**

#### **Entidades del Gobierno**

**Recaudador de Impuestos**

**Organizaciones no lucrativas**

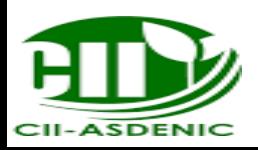

# Usuarios de la Contabilidad

#### Usuarios Internos

#### Usuarios Externos

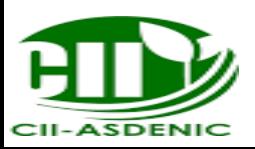

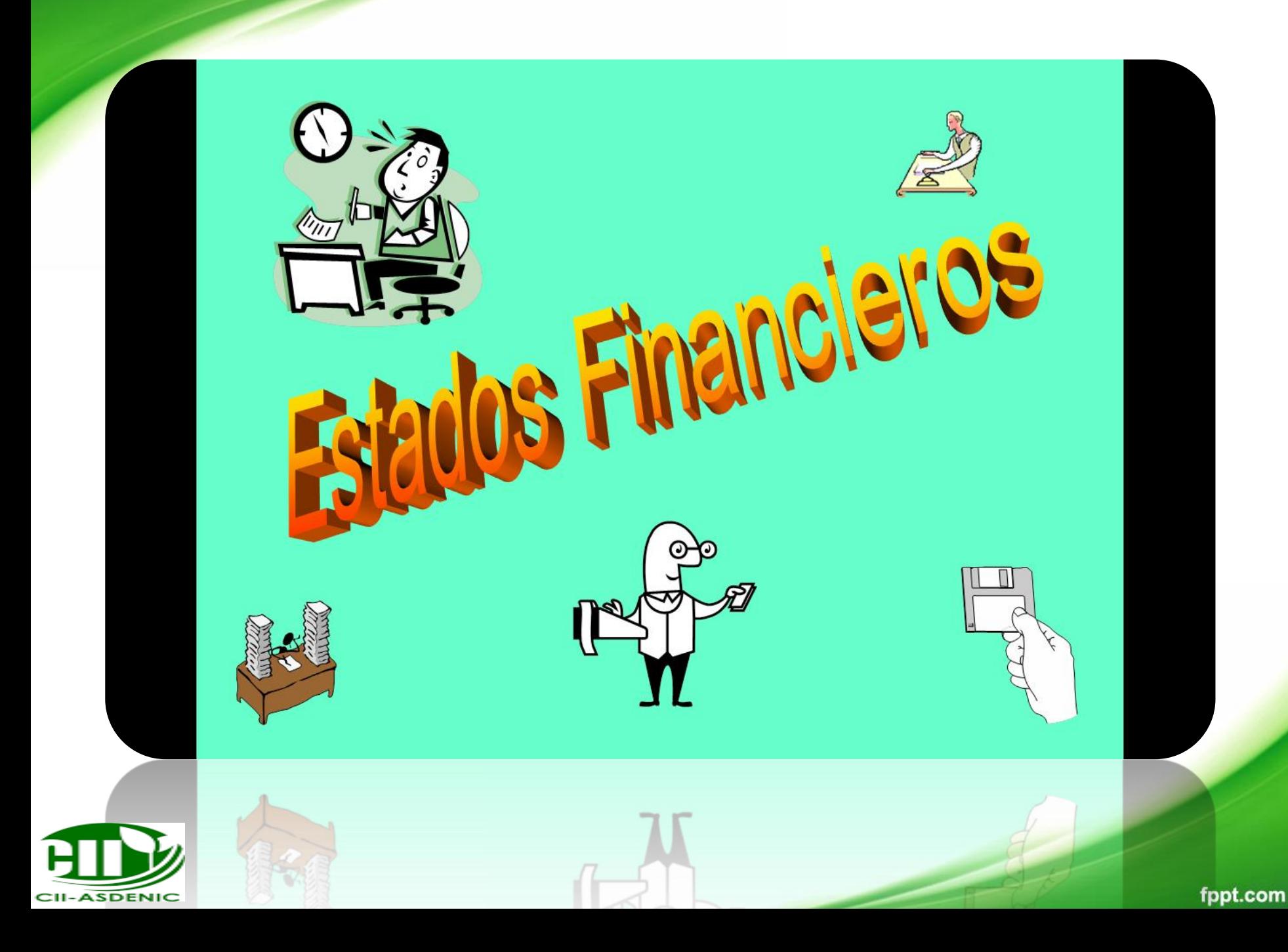

# En esta sesión hablaremos sobre

#### Estado de Resultados

#### Balance General

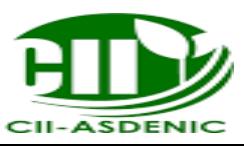

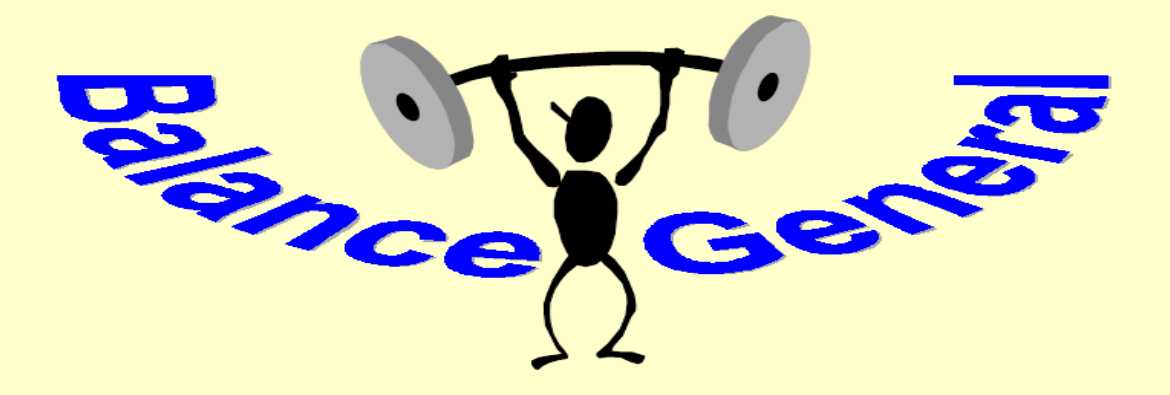

Es un estado financiero que muestra en forma ordenada y clasificada, los distintos SALDOS que resultan de registrar las operaciones de la organización, a una FECHA DADA, de conformidad con principios de contabilidad aplicados **UNIFORMEMENTE** 

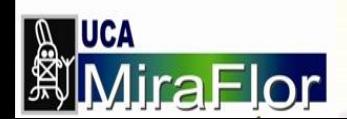

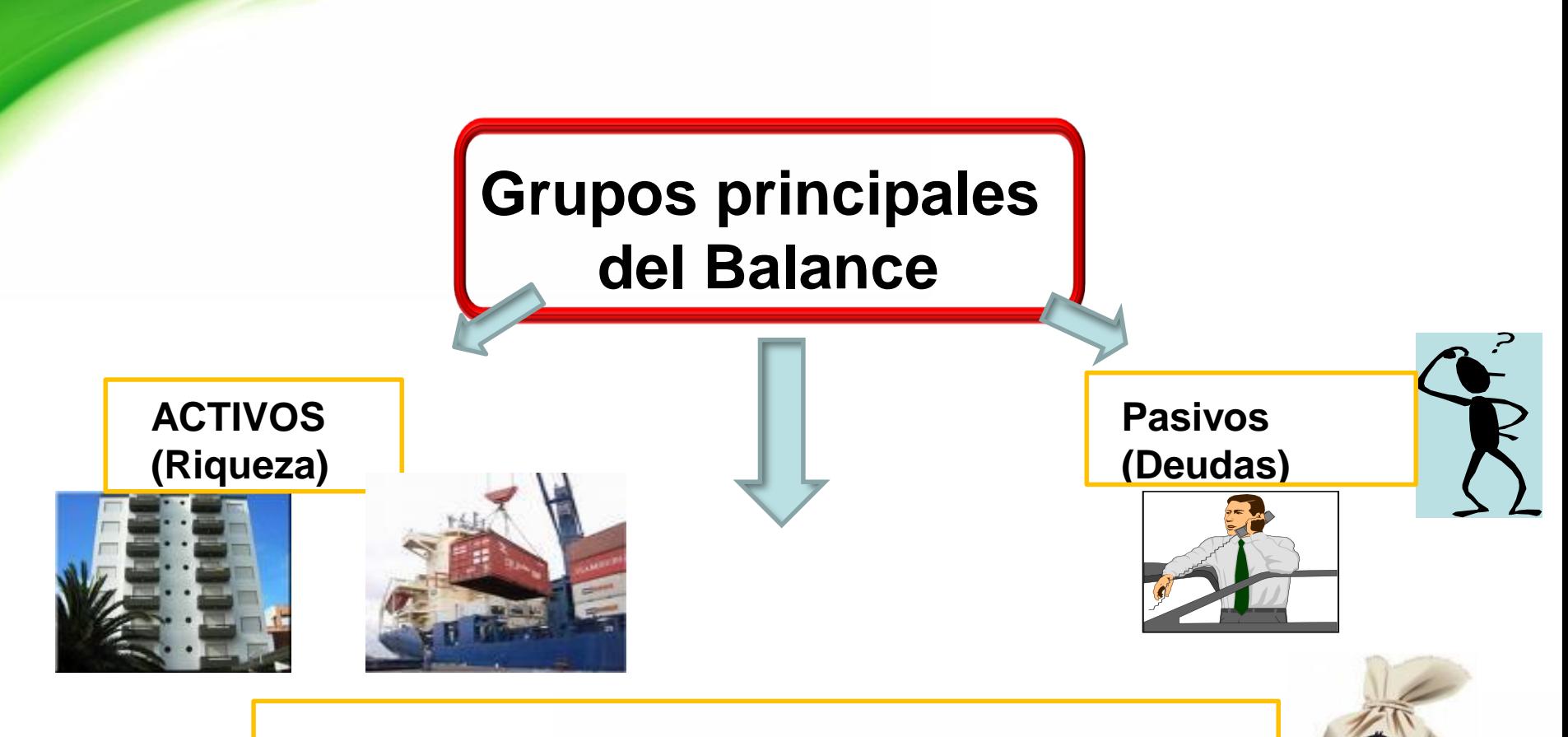

#### **CAPITAL NETO = ACTIVOS - PASIVOS**

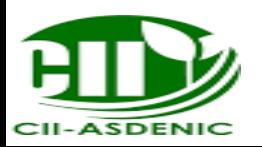

# Elementos de un balance general

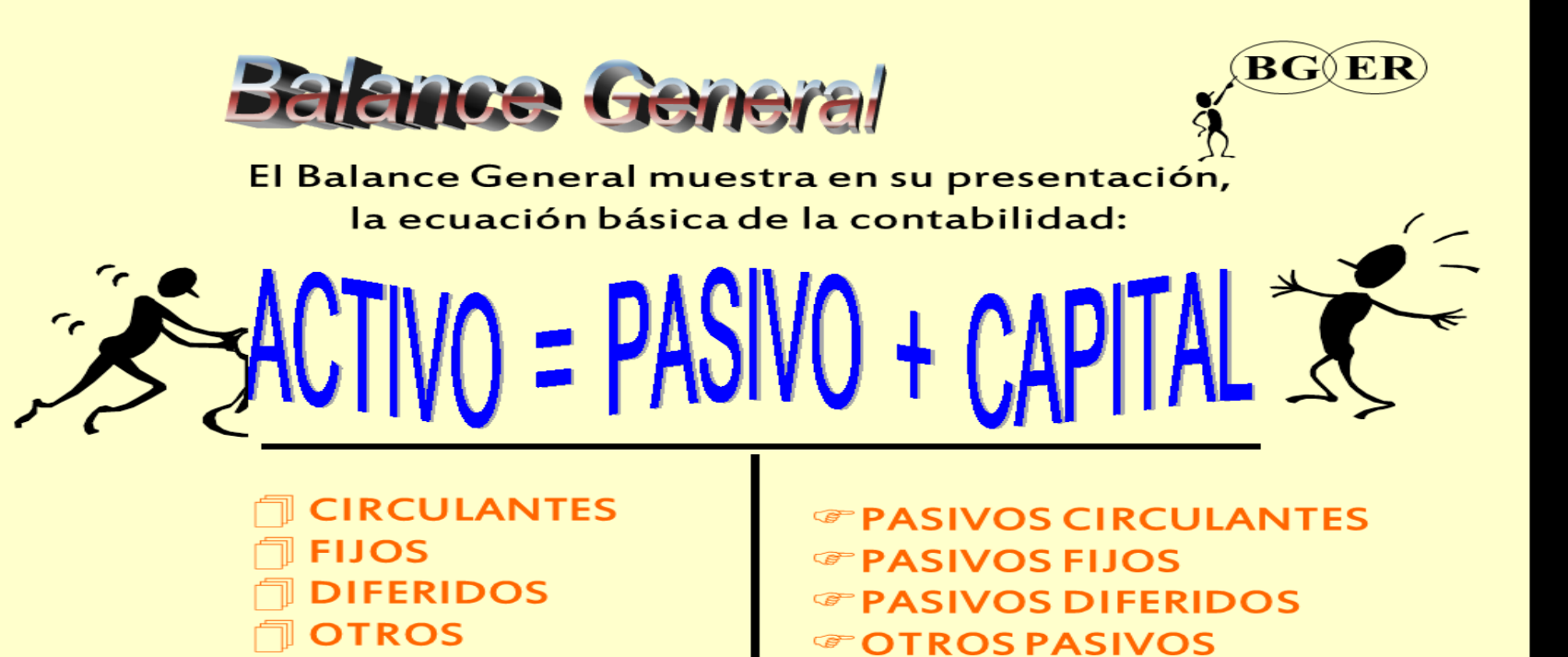

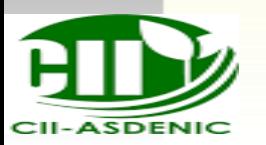

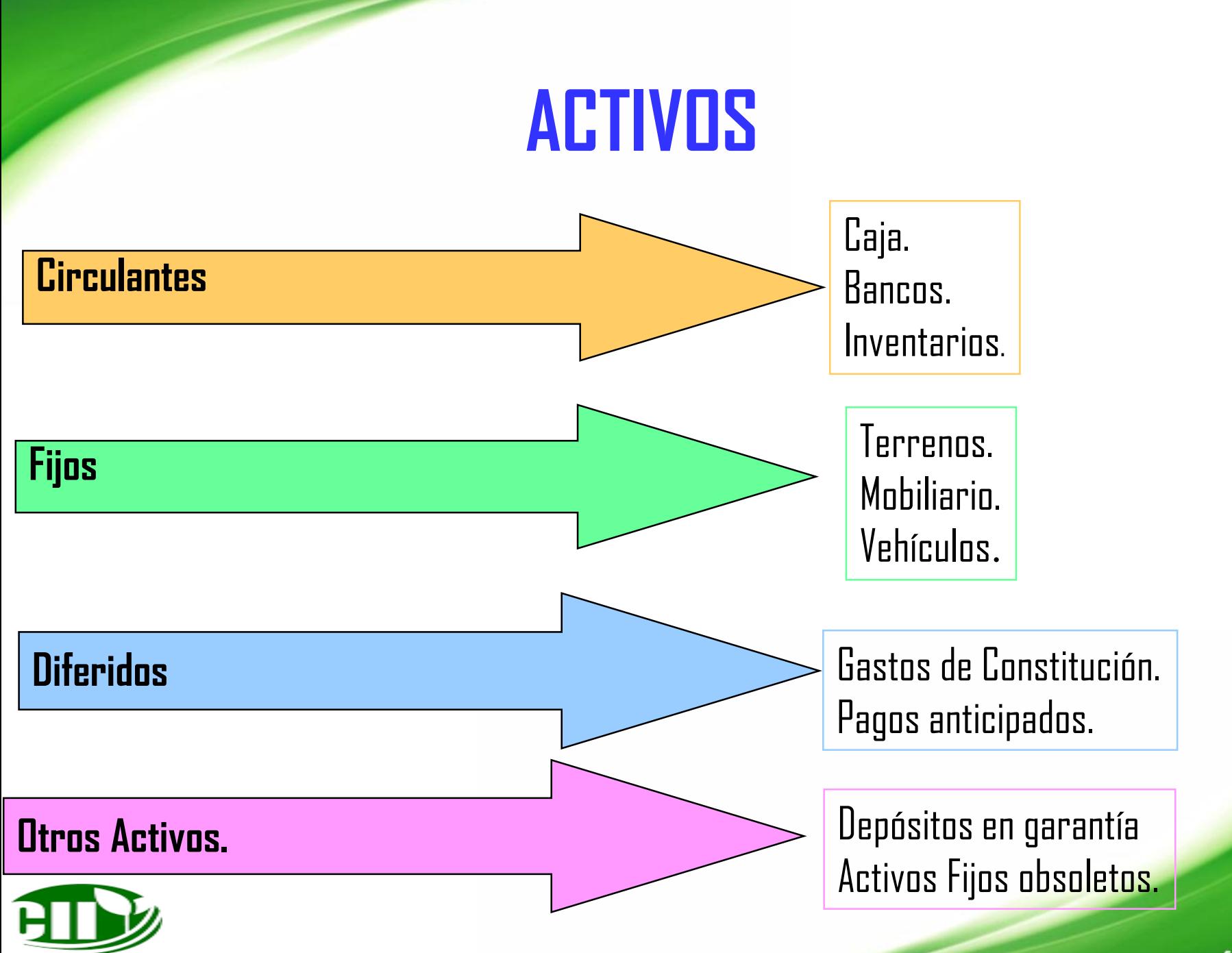

**CII-ASDENIC** 

#### **PASIVOS**

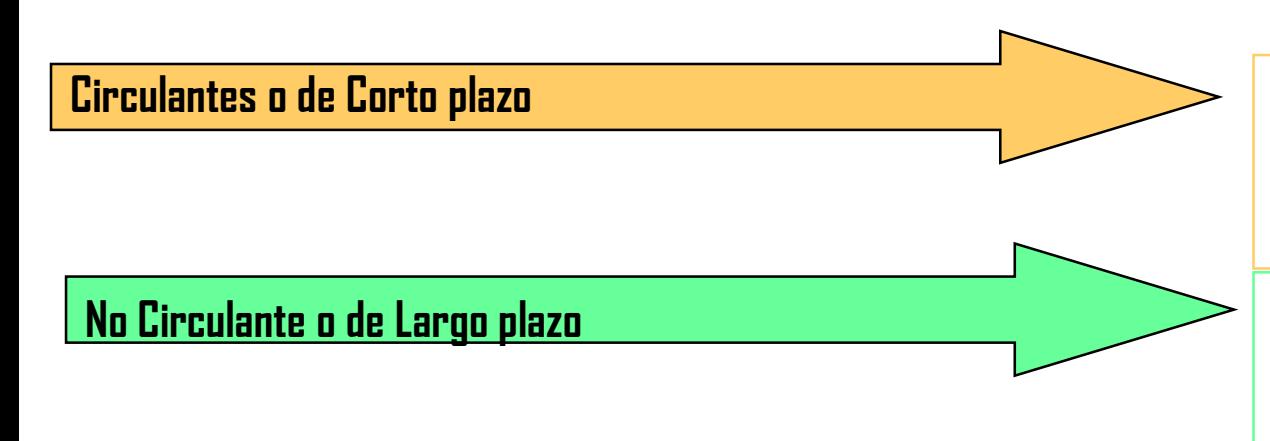

Vencimiento menor de un año Proveedores. Cuentas por pagar.

Vencimiento mayor de un año. Hipotecas por pagar. Prestamos por pagar.

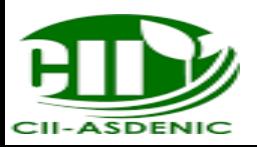

#### **Estado de Resultados.**

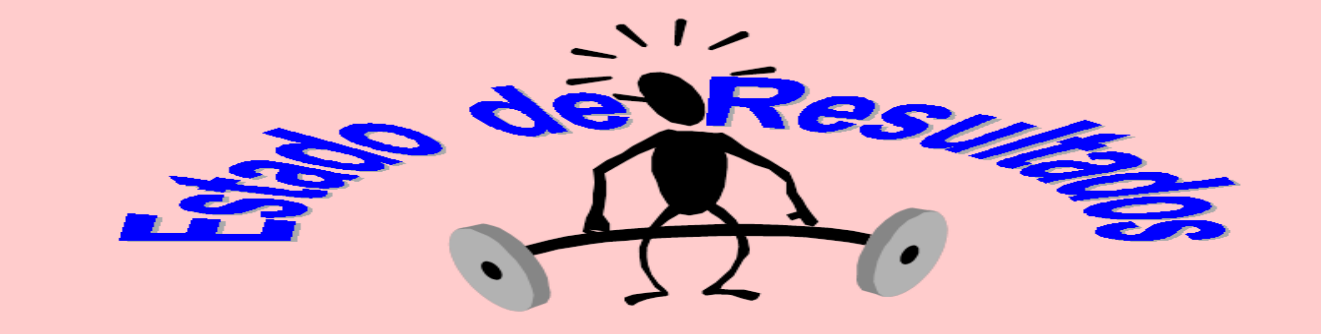

Es un estado financiero que muestra los FLUJOS principales, positivos y negativos que contribuyen a la formación de las GANANCIAS O PERDIDAS del negocio en un PERIODO CONTABLE

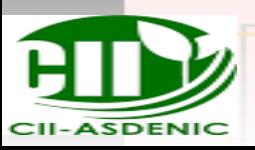

# Estado de Resultados BGER

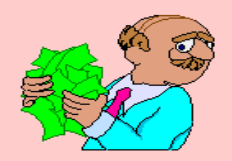

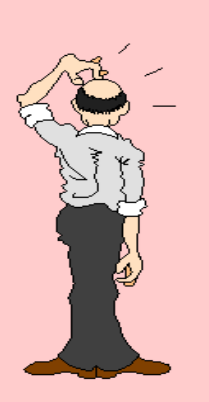

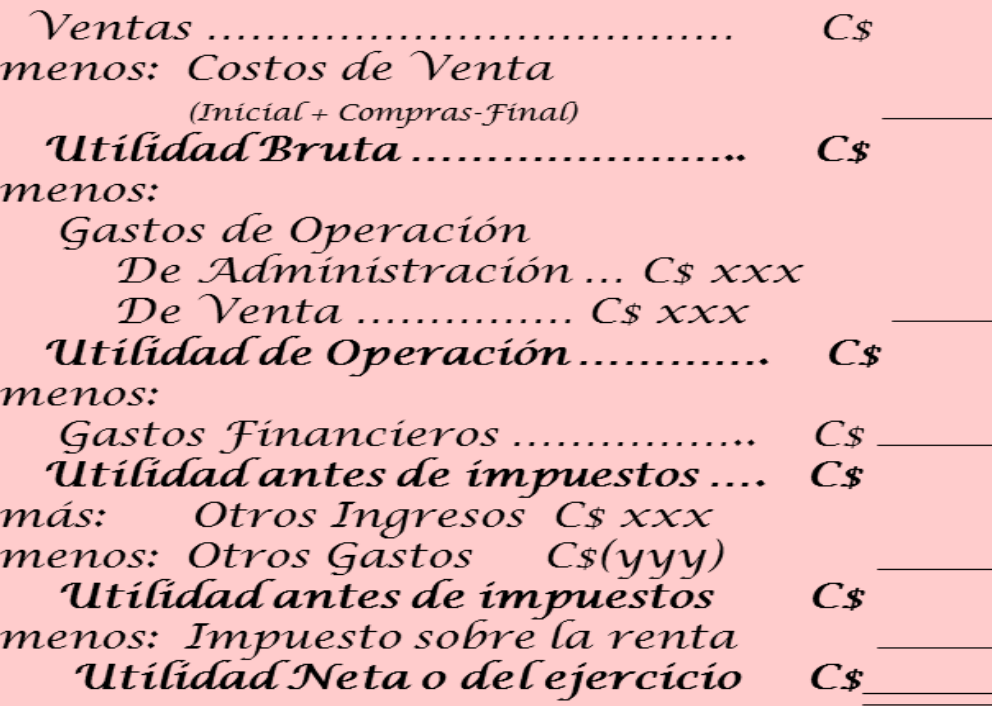

 $C_{3}$ 

 $57$ 

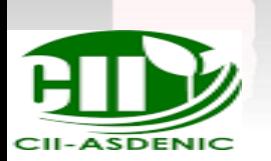

Utilidad Neta o del ejercicio menos: Impuesto sobre la renta "Utilidad antes de impuestos" menos: Otros Gastos Cs(yyy)

#### **Cual es la relación entre los estados financieros?**

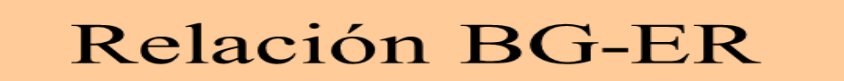

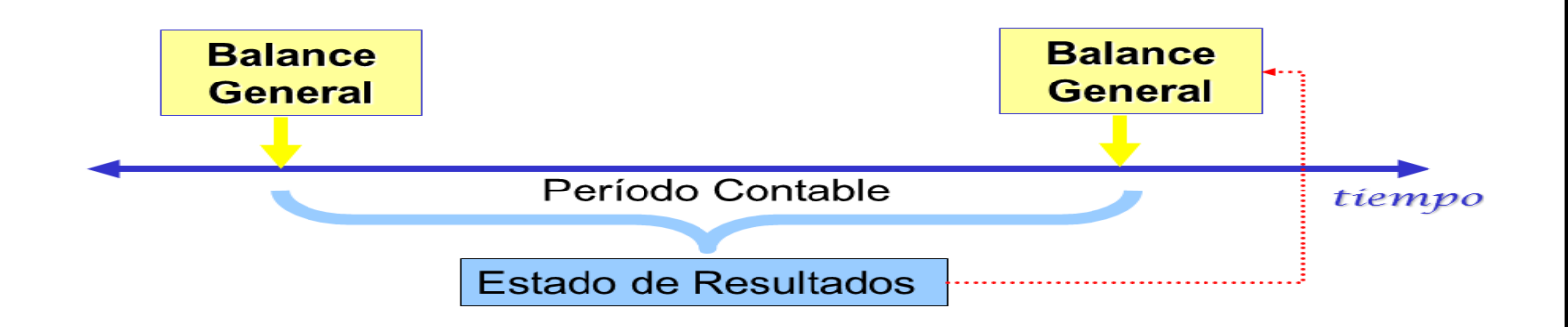

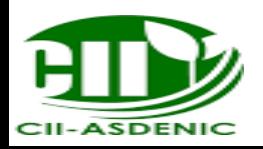

**1. Los activos y pasivos de un negocio (permanecen constantes/ cambian) día tras día. Por lo tanto las cantidades que se muestran en su balance también** cambian

**2. Aunque se debe preparar un balance al final de cada año, se puede preparar con más frecuencia. En esta sección se pedirá a usted hacer un balance al finalizar cada día. Consideremos una cooperativa dedicada a la venta del producto x , registrada como cooperativa Modelo R.L La organización en este caso es Cooperativa Modelo R.L**

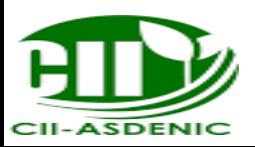

**3. El 02 de Enero, los socios dan C\$ 10,000.00 a la cooperativa, que deposita el dinero en su cuenta bancaria.**

**4. En la columna de activos que se da a continuación, anote el nombre del activo que la empresa tenía al cierre de operaciones del 02 de enero y la cantidad apropiada.**

> **Cooperativa Modelo R.L Balance General Al 02 de Enero de 2016 ACTIVOS** Bancos C\$ 10,000.00

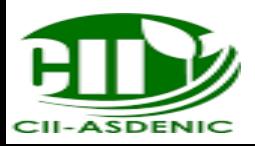

**5. En el espacio que se da abajo registre la propiedad de los socios en la cooperativa al cierre de operaciones del 02 de Enero.**

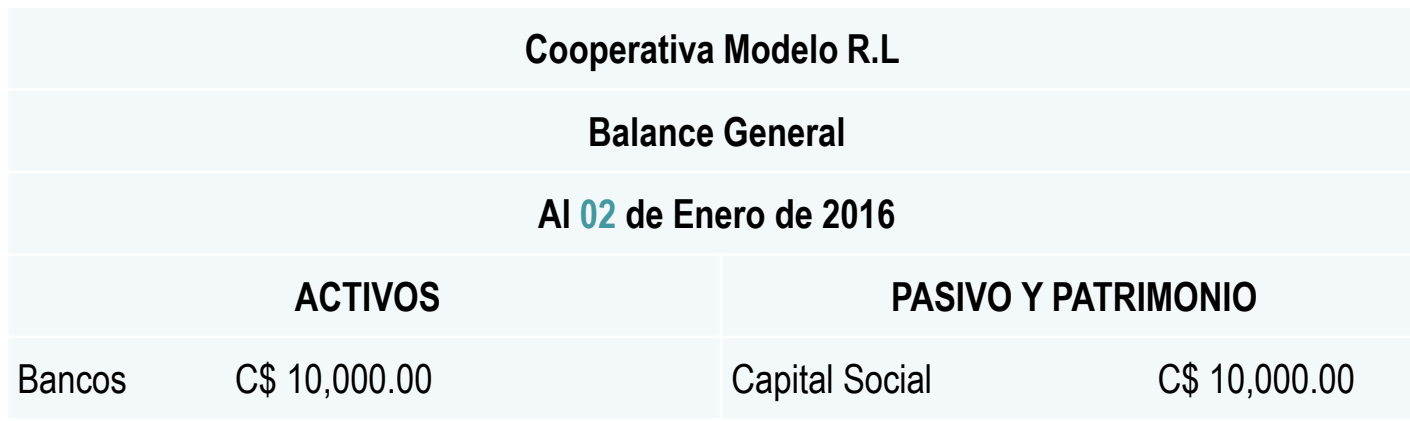

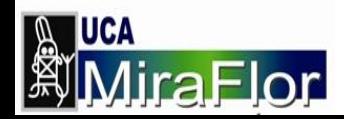

**6. El 02 de Enero la cooperativa recibió C\$ 10,000.00 los socios. Para registrar el efecto de estos hechos sobre las condiciones del negocio se hizo cambios en el balance. Después de hacer estos cambios DOS el balance estaba cuadrado. Este es una ilustración del concepto de**

**PARTIDA DOBLE**

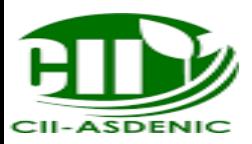

**7. El 03 de Enero la cooperativa recibió de un banco un préstamo por C\$ 5,000.00 a cambio de un pagare. Modifique el balance del 02 de Enero según se requiera para mostrar las condiciones financieras el 03 de Enero**

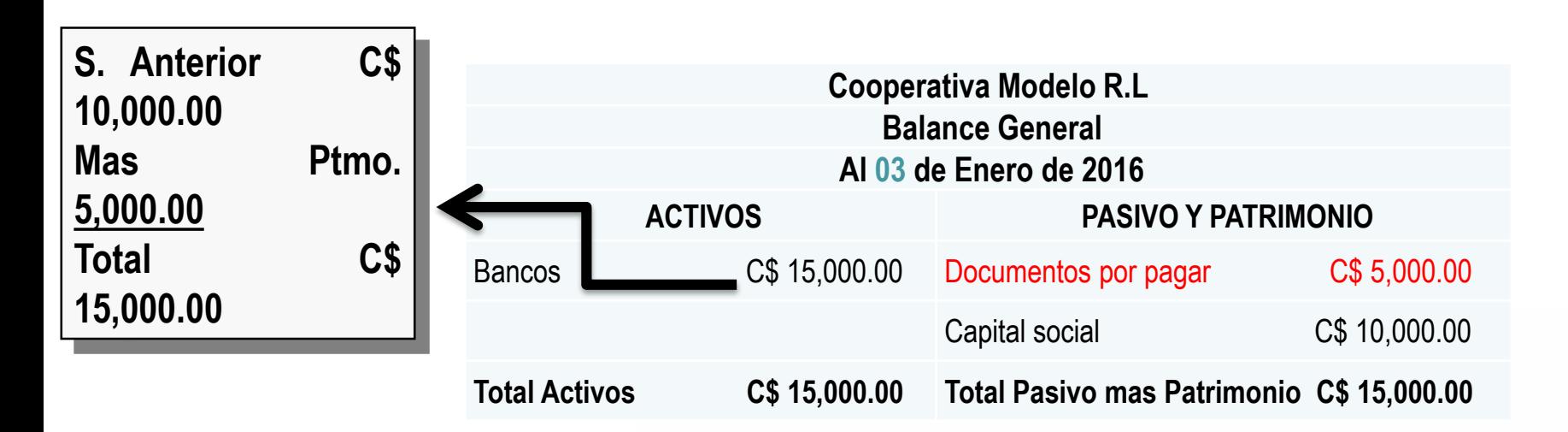

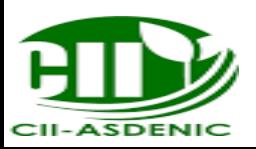

**8. El 04 de Enero compró inventario por un costo de C\$ 2,000.00 pagando al contado. Modifique el balance anterior.**

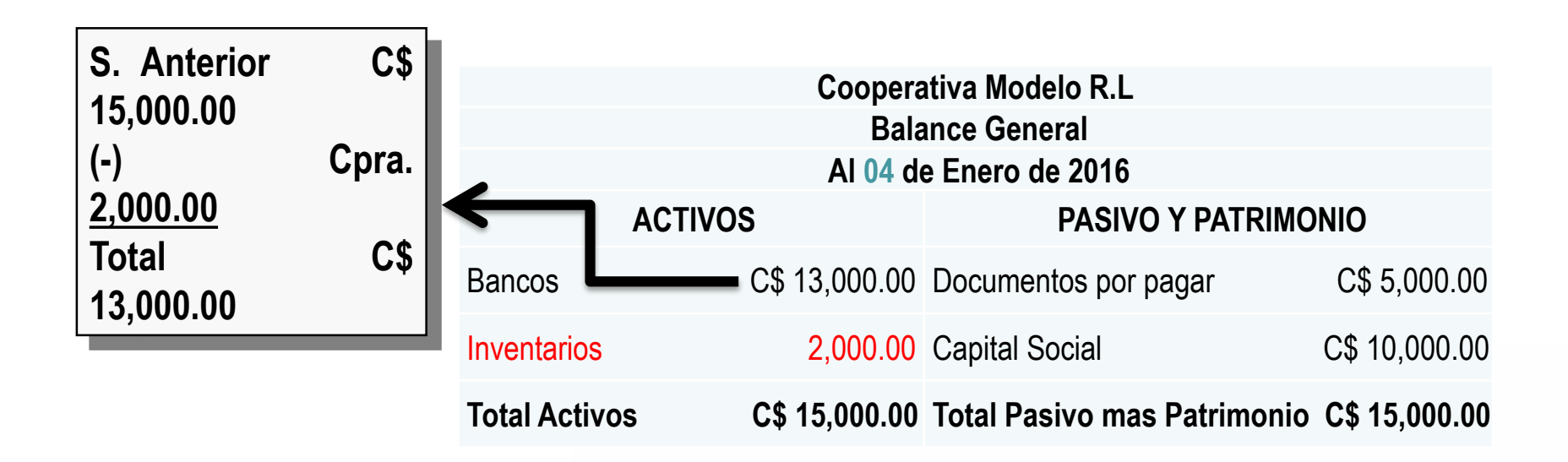

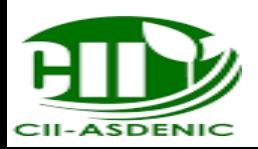

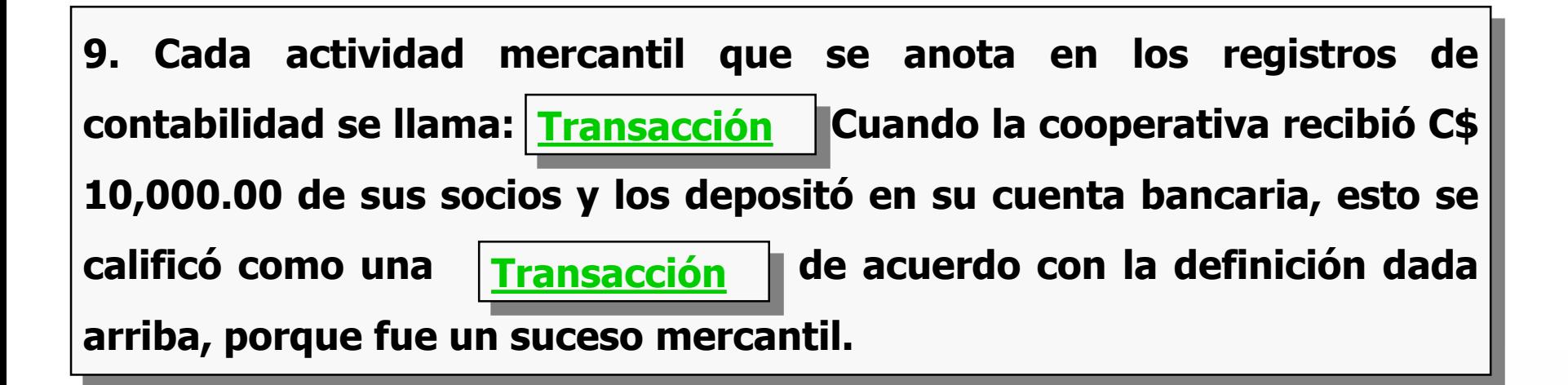

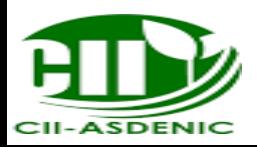

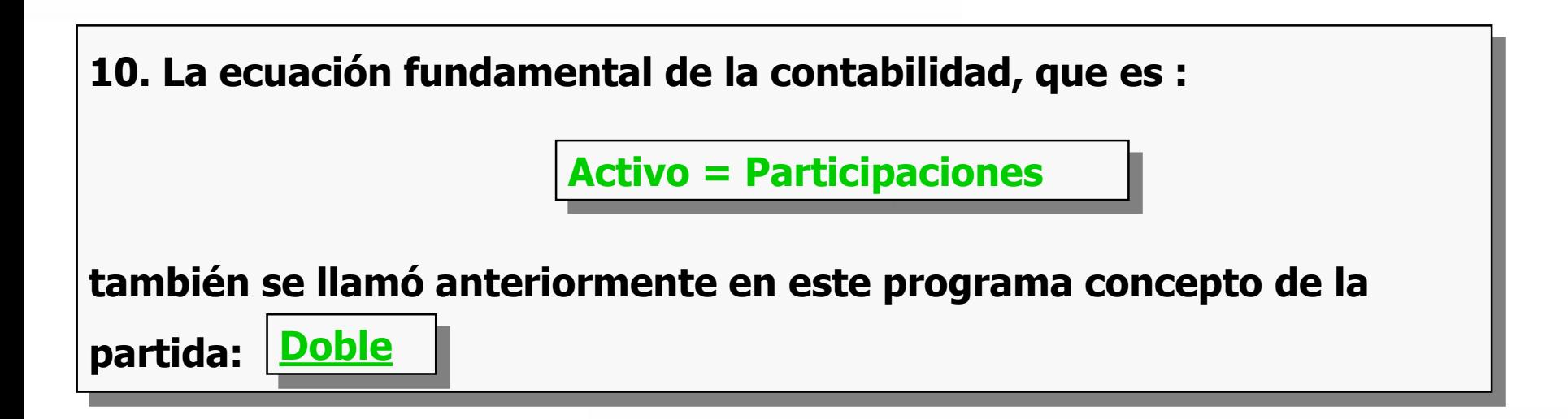

**11. El 05 de Enero vendió al contado C\$300.00 mercancías que habían costado C\$ 200.00**

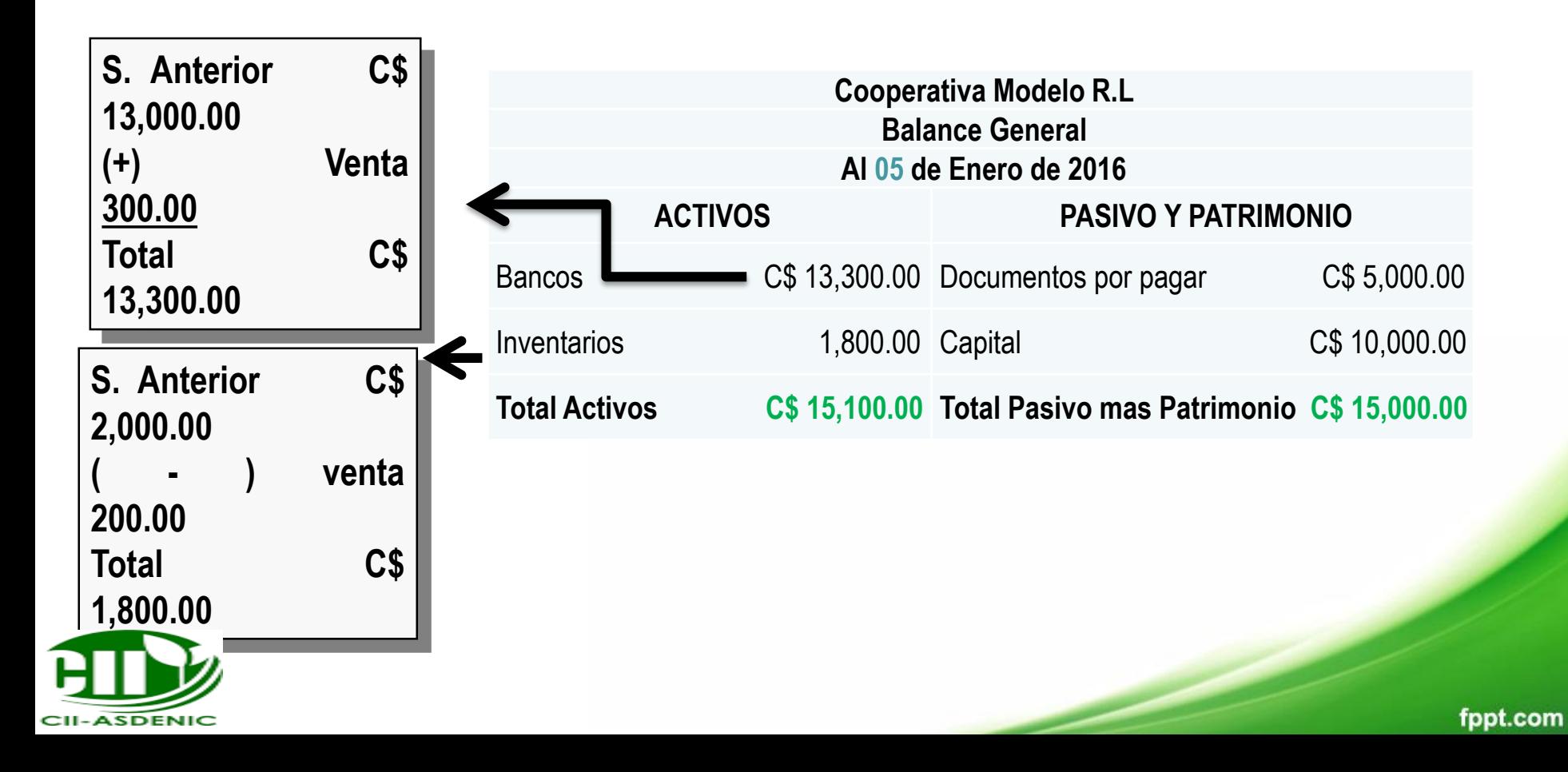

**12. Evidentemente, la transacción del 05 de Enero causó un : Aumento neto de C\$ :100.00 en los activos de la organización con relación al cierre del 04 de Enero.**

**13. Los activos de la cooperativa han aumentado en C\$ 100.00. observe ahora la columna de participaciones ¿Quién reclamará estos C\$100.00 adicionales de activos?**

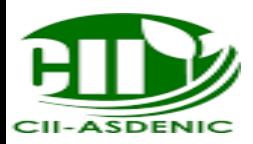

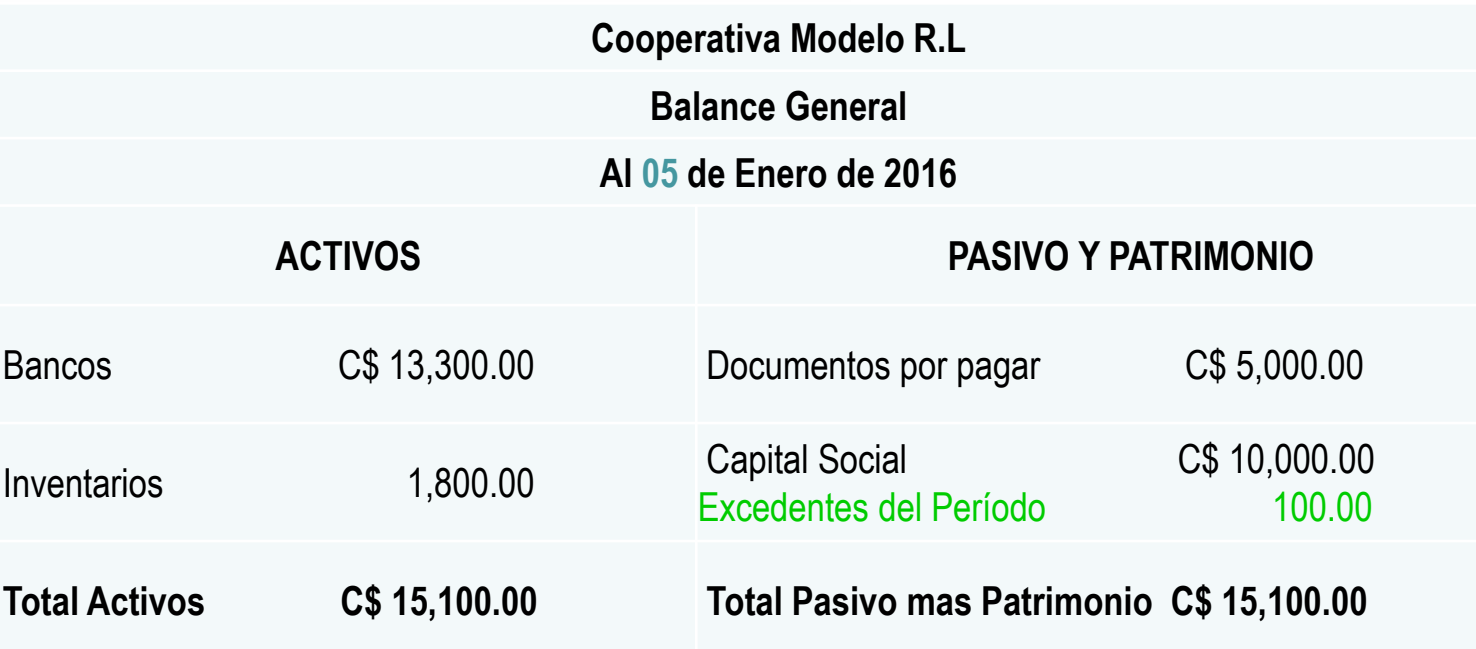

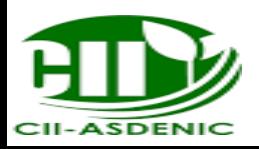

**15. El 06 de Enero con el objeto de aumentar su inventario, la cooperativa compró y recibió mercancías por C\$ 2,000.00 con la promesa de pagarla en 30 días.**

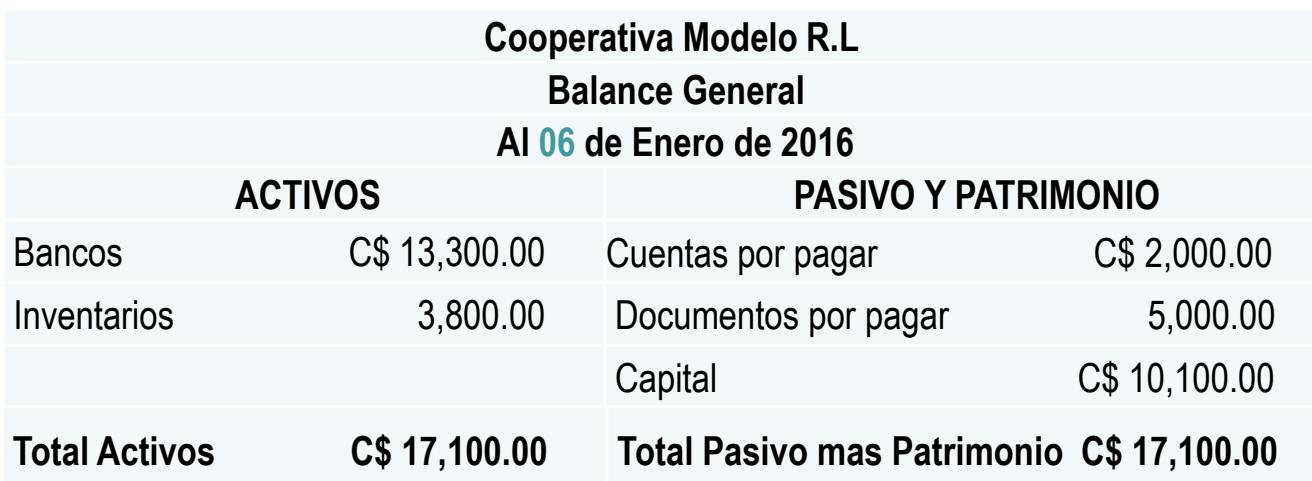

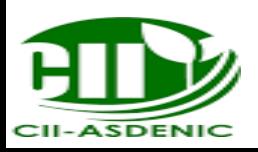

**16. El 08 de Enero se vendieron por C\$ 900.00 mercancías que habían costado C\$ 600.00, conviniendo el comprador en pagar C\$ 900.00 dentro de treinta días.**

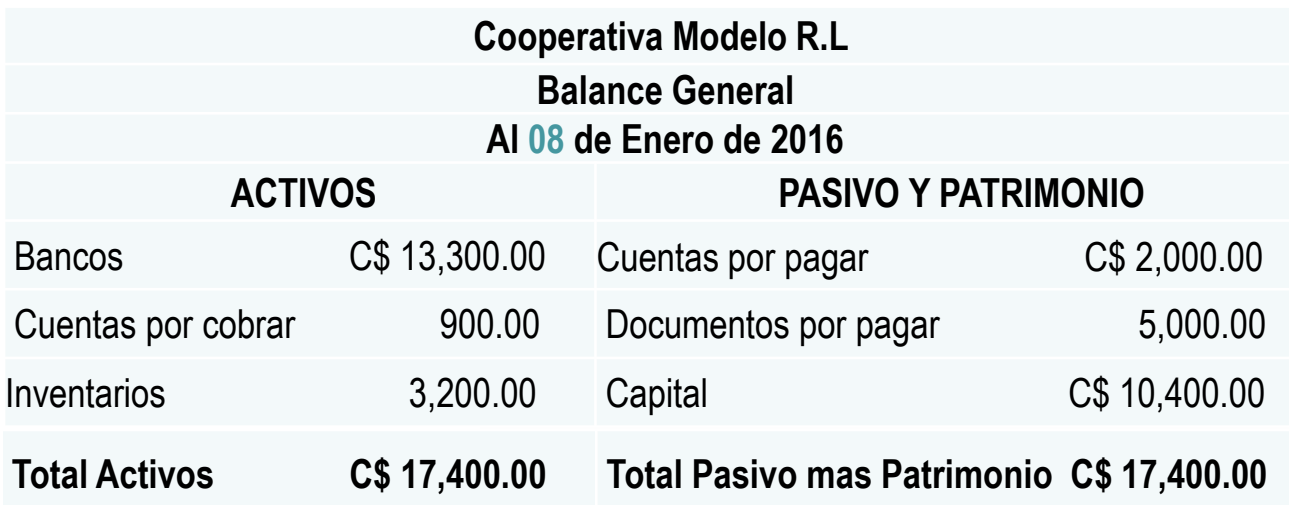

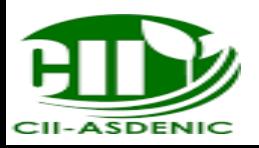

**17. El 10 de Enero compro dos lotes de terreno de igual tamaño por un total de C\$ 10,000.00. Pago C\$ 2,000.00 en efectivo y dio una hipoteca de diez años por C\$ 8,000.00**

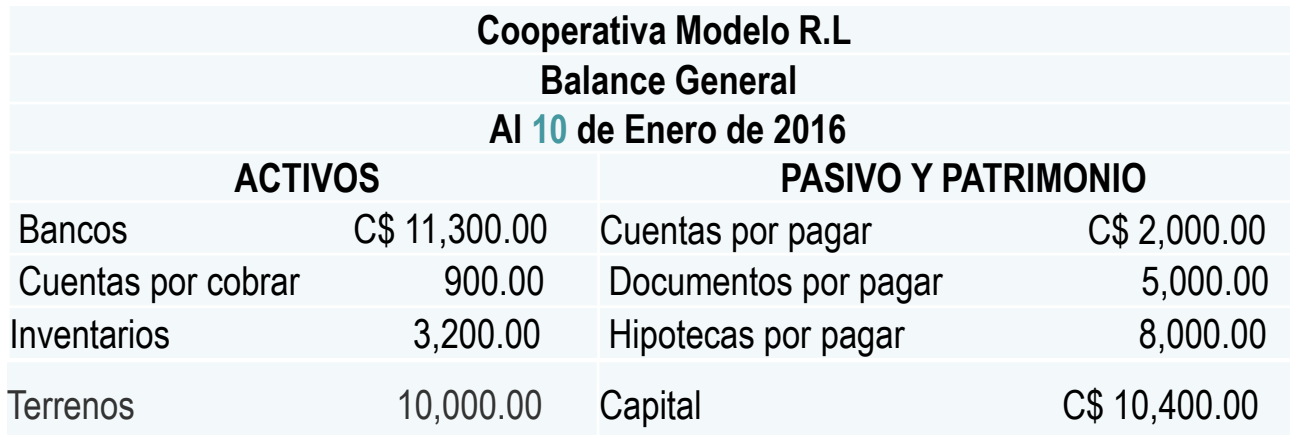

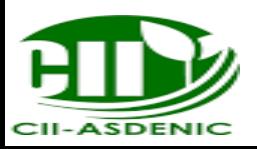

#### **COMO ELABORAR UN ESTADO DE RESULTADOS?**

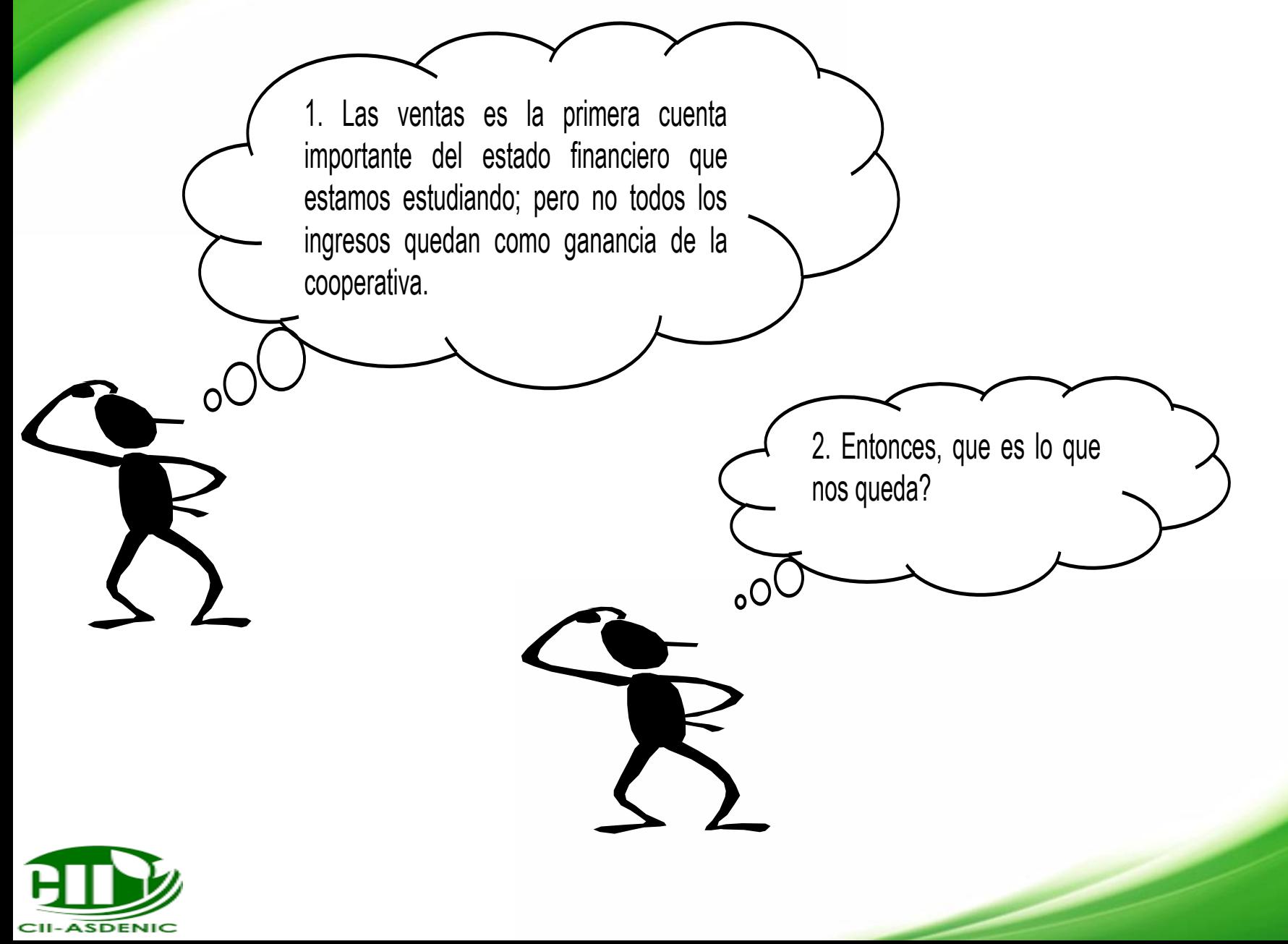

3. Fíjate vos, lo que en la cooperativa tuya lo que fabrican son zapatos. Lo que vendieron el mes pasado fueron 170 pares a C\$ 300.00 córdobas cada par, cierto?

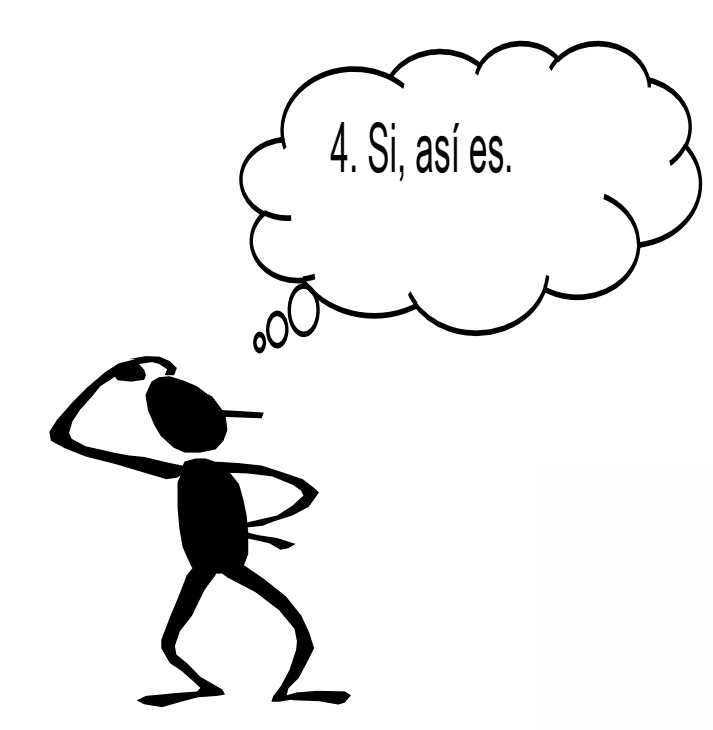

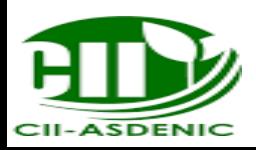

5. Vaya pues, entonces recibieron C\$ 51,000.00 en concepto de ventas; pero todo fue ganancia?

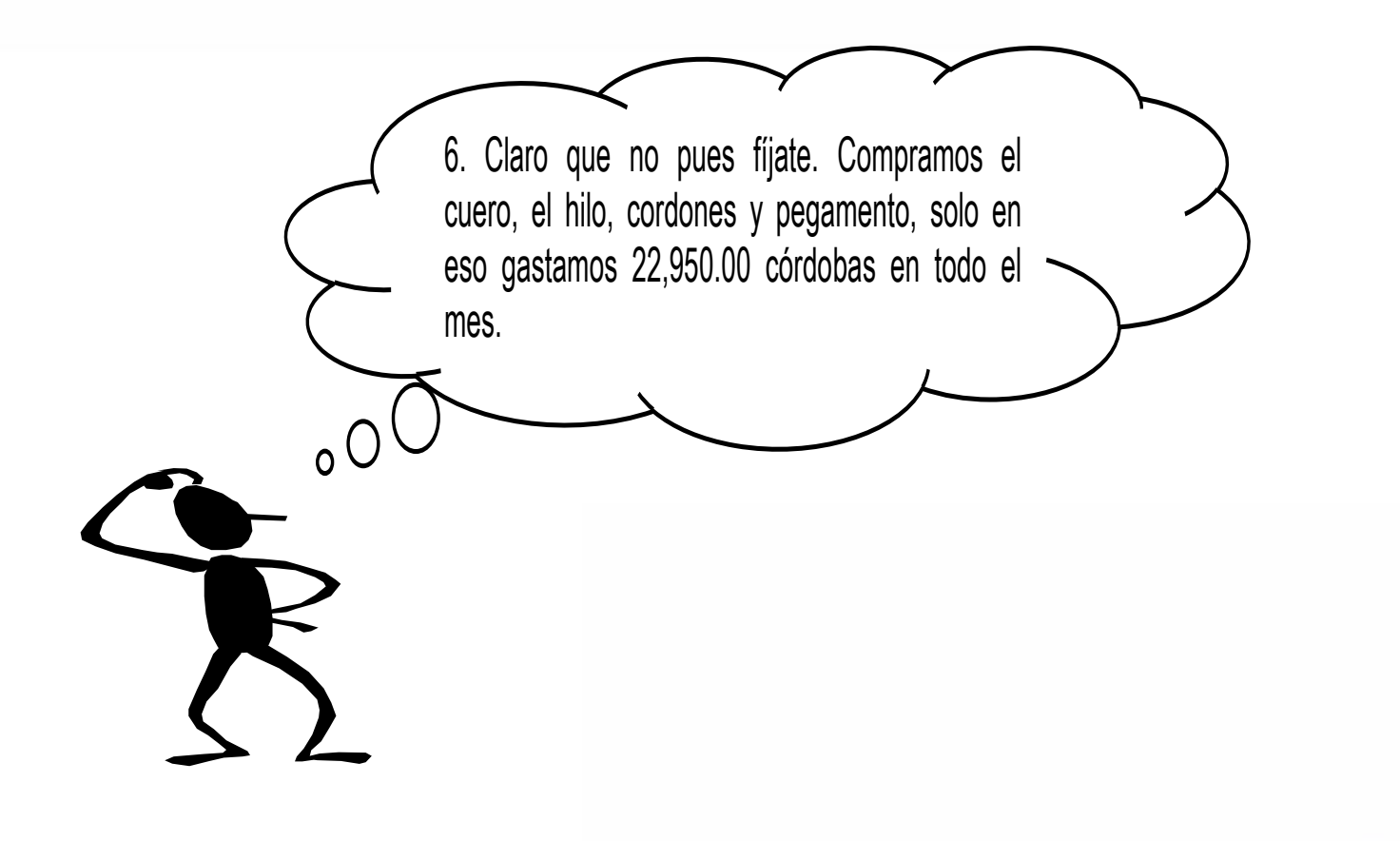

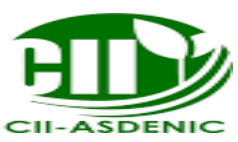

7. Pues eso que gastaron son los costos de producción o costo de lo vendido, pero Uds. también ganan por los zapatos que hacen, o como les pagan?

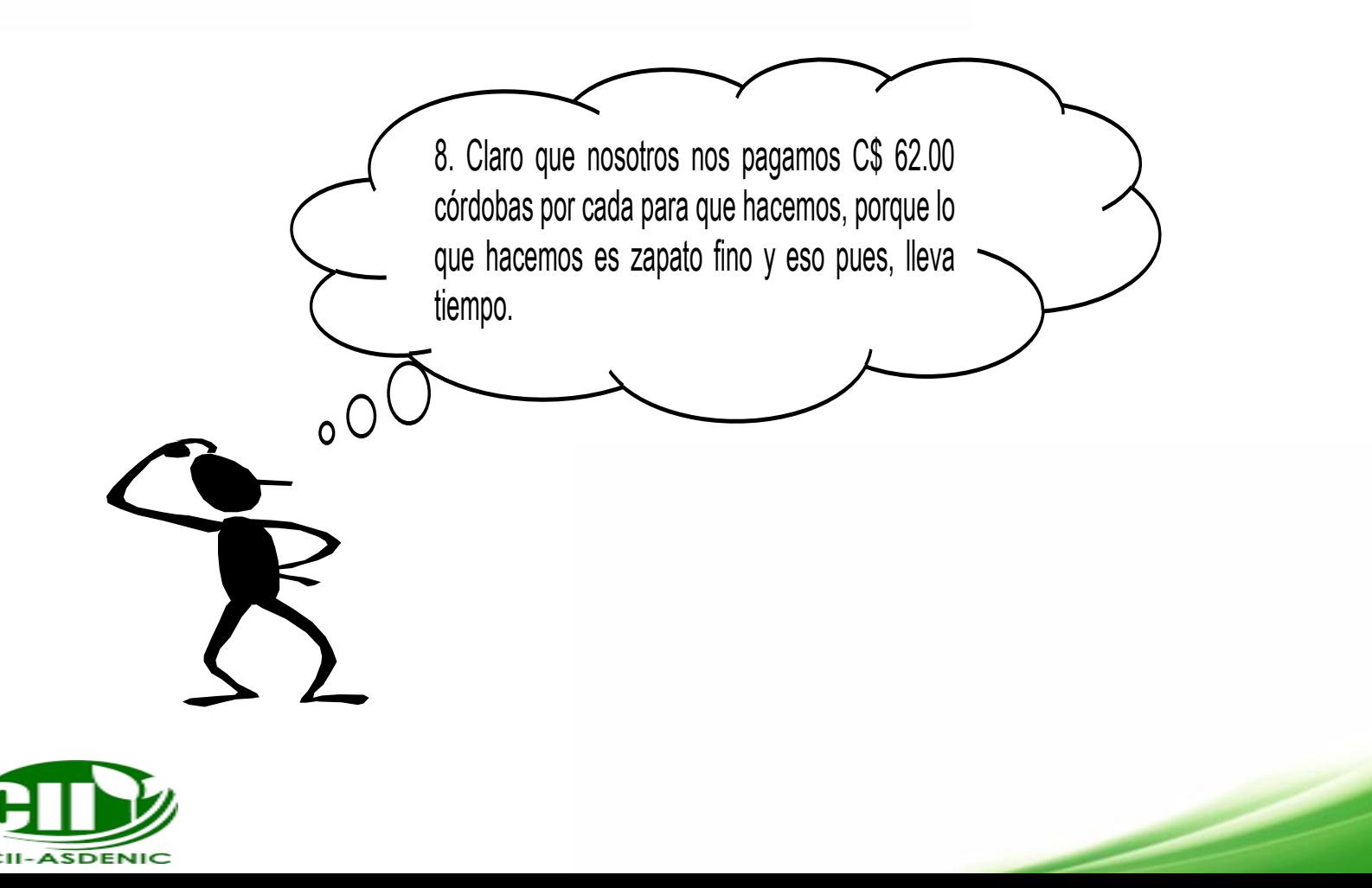

9. Lo que tenemos hasta este momento es ingresos por ventas de C\$ 51,000.00 menos los 22,950.00 de compra en materia prima y a esto hay que sumarle los costos de mano de obra directa, esto último es lo que ustedes ganan por elaborar los zapatos y eso es 170 pares por C\$ 10,540.00 córdobas, tenemos pues.

> 51,000.00 (22,950.00) Esto es el costo de

(10,540.00) venta.

17,510.00 a esto se le llama ganancia bruta

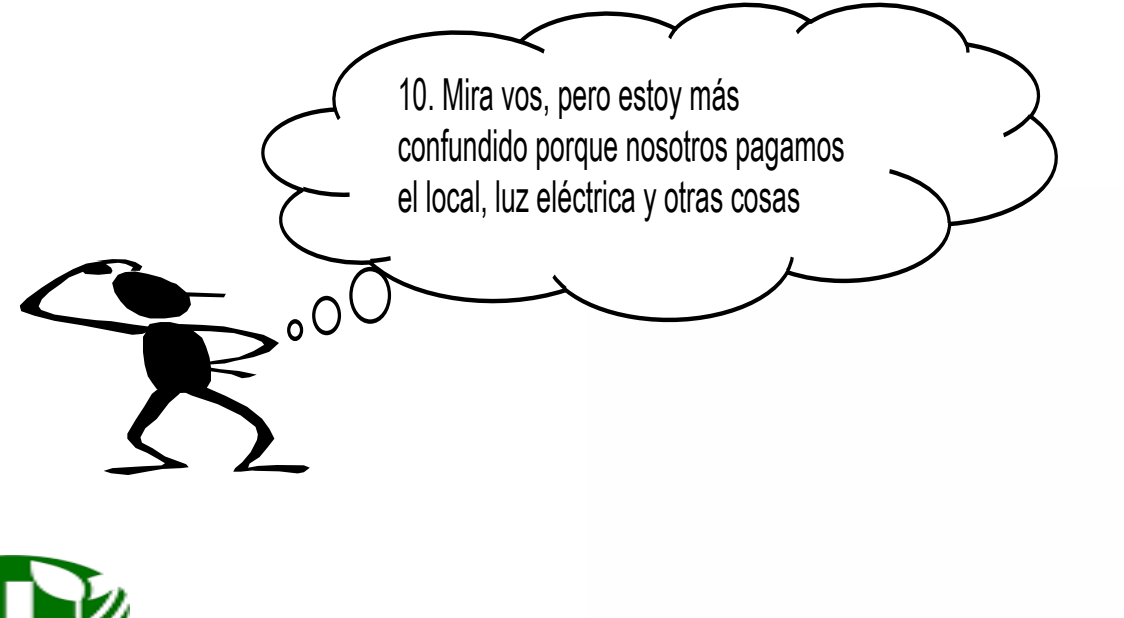

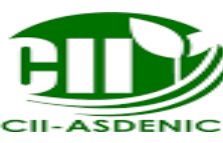

11. Esos son los costos indirectos, no están ligados directamente a la producción. Miremos otra vez la cooperativa de zapatos

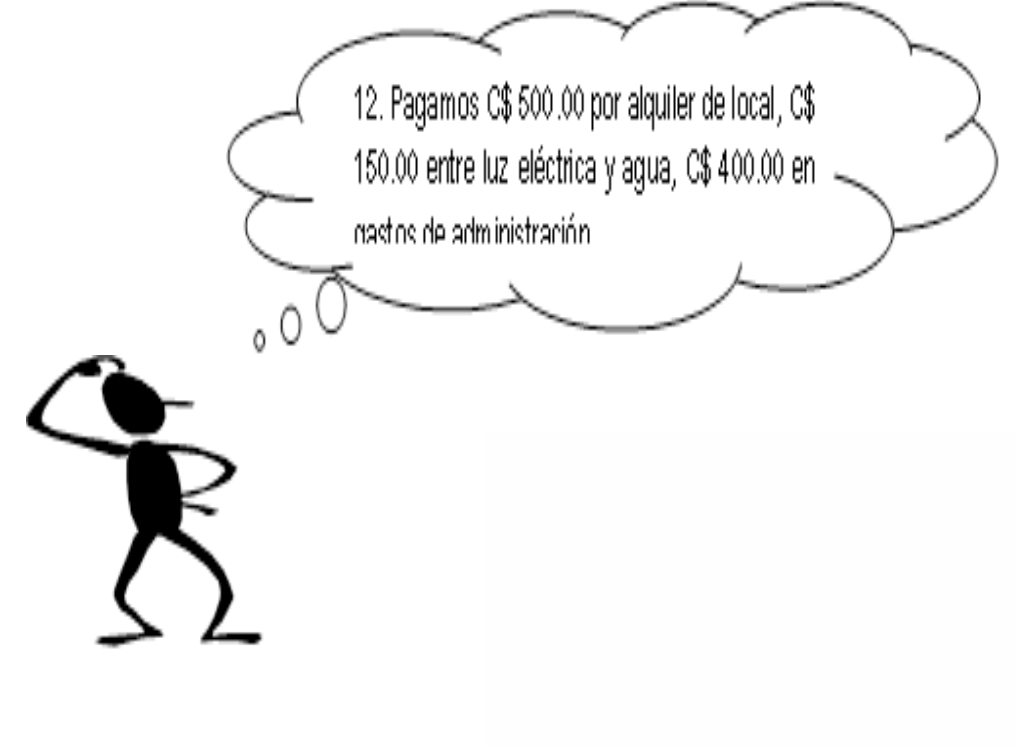

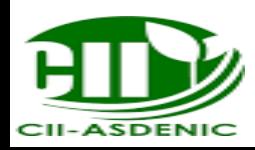

13. Pero ….. tienen maquinaria o equipo, o no?

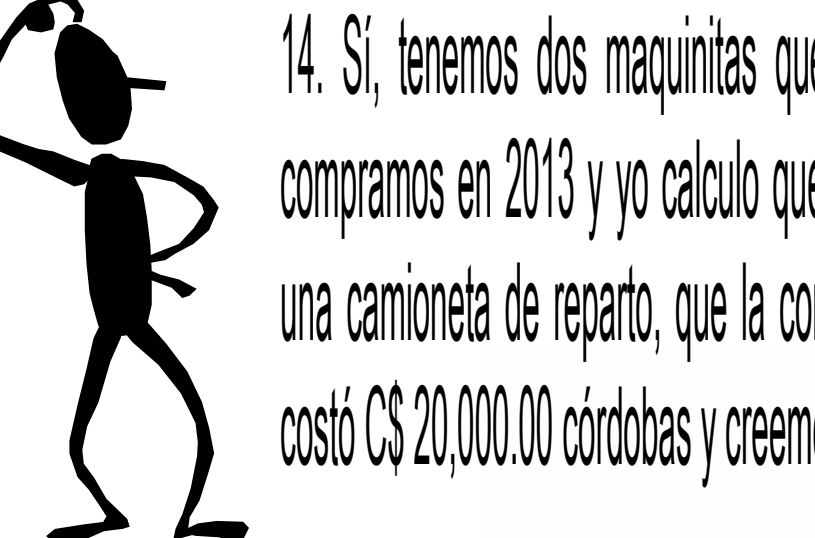

14. Sí, tenemos dos maquinitas que nos costó cada una C\$ 3,000.00 córdobas, las compramos en 2013 y yo calculo que van a estar en buenas condiciones hasta 2018. Y una camioneta de reparto, que la compramos el año pasado o sea en Diciembre y nos costó C\$ 20,000.00 córdobas y creemos que bien cuidadita nos servirá 10 años.

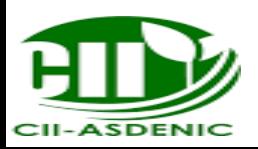

15. Esto, lo que quiere decir es que la depreciación mensual será de C\$ 50.00 cada uno o sea C\$ 100.00 en total y la de la camioneta 2,000.00 y esto entre los doce meses da C\$ 166 al mes.

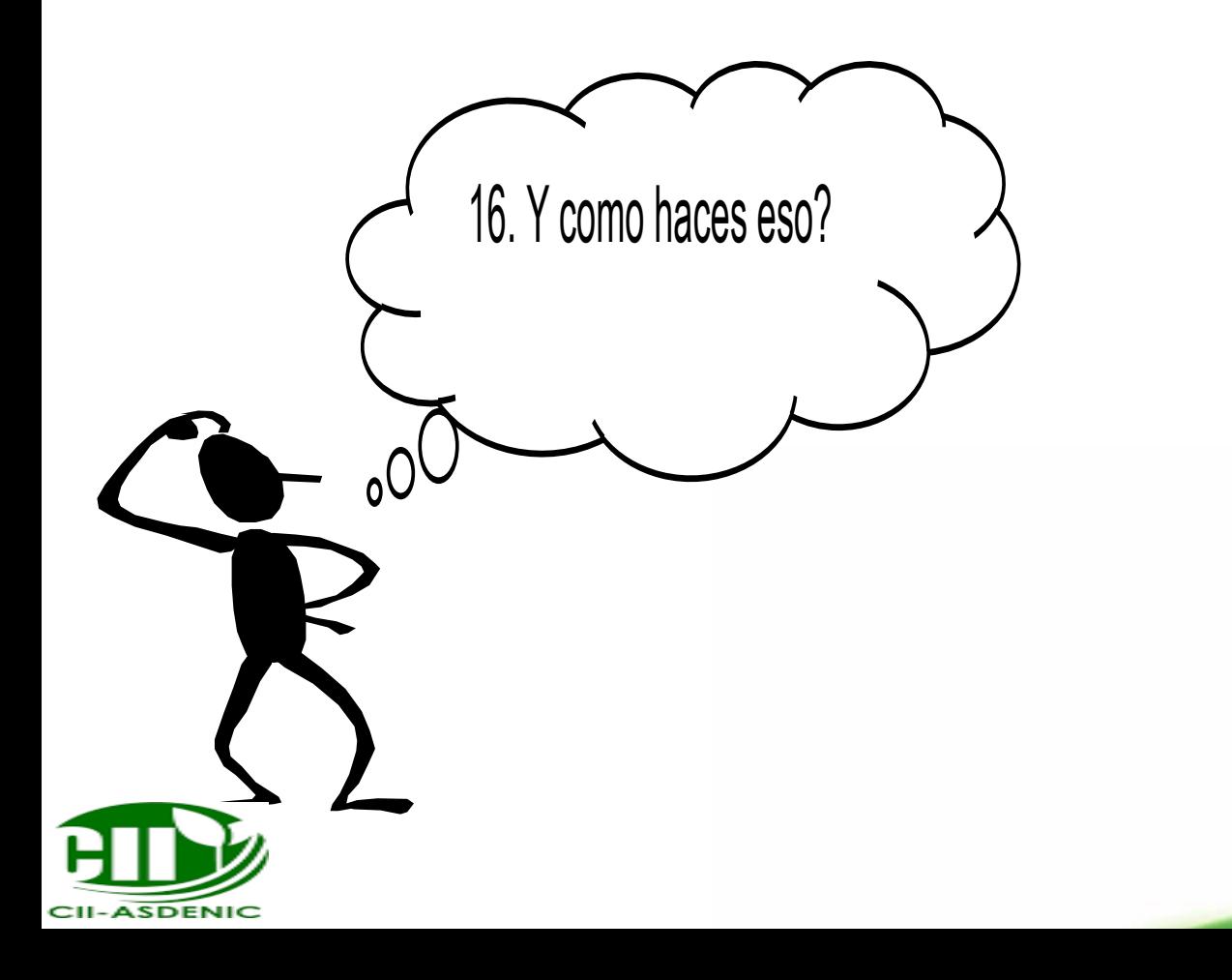

17. Fíjate bien, el valor total de la maquinita lo dividís entre el número de años que vos crees es la vida útil y luego lo que corresponde a cada año, lo dividís entre los doce meses del año y eso es la depreciación mensual.

#### 18. Entonces, que más debo hacer.

19. Sumemos los costos indirectos, tenemos:

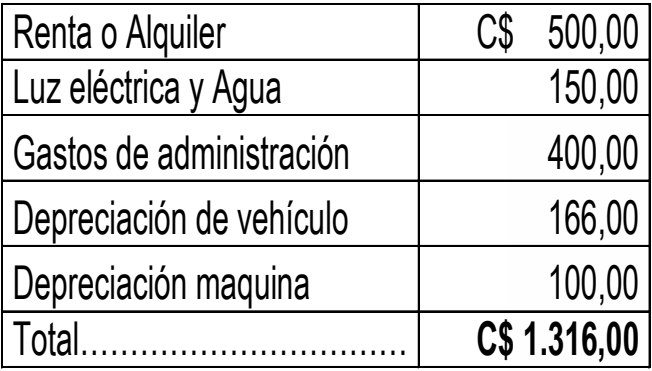

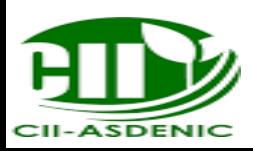

20. Ahora construyamos el estado de pérdidas y ganancias, a ver si comprendí.

#### **COOPEZAPATO R.L ESTADO DE RESULTADOS DEL 01 AL 31 DE MARZO DEL 2014**

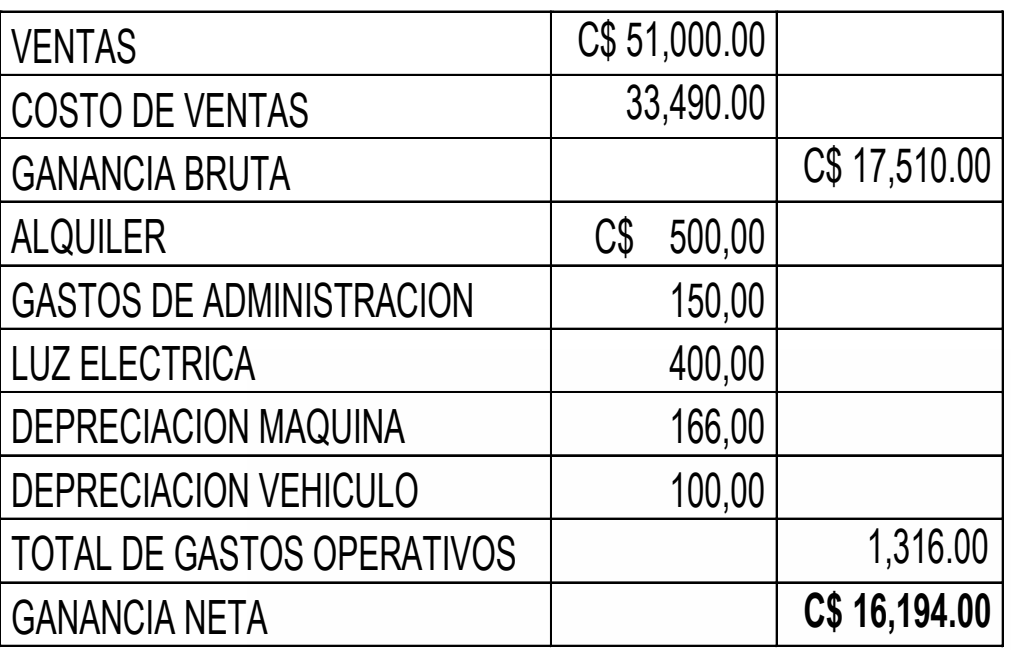

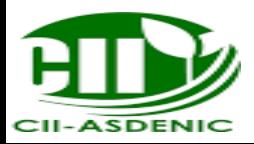

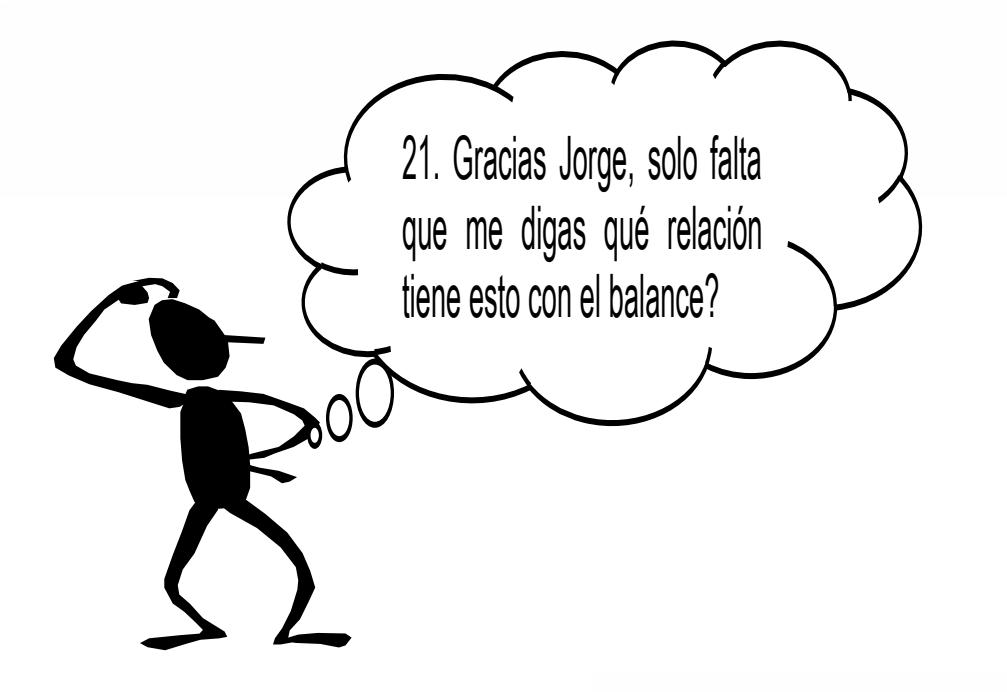

22. Las pérdidas se restan del patrimonio, en este caso como fueron ganancias, se suman y el capital de los socios, creció, lo ves? Buena suerte, Carlos.

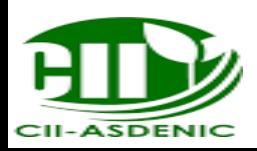

#### **Algunos Conceptos Básicos**

# Control Interno

Comprende el plan de organización y todos los métodos procedimientos que en forma coordinada son adoptados por una entidad para:

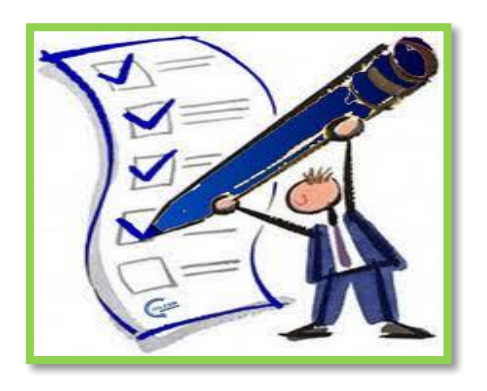

- Salvaguardar Activos.
- Verificar Información Financiera Administrativa Operacional.
- **•** Promover Eficiencia Operativa.
- Estimular Adhesión Políticas Administrativas.

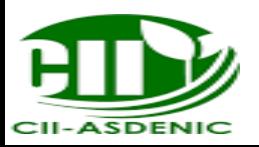

#### **Algunos Conceptos Básicos**

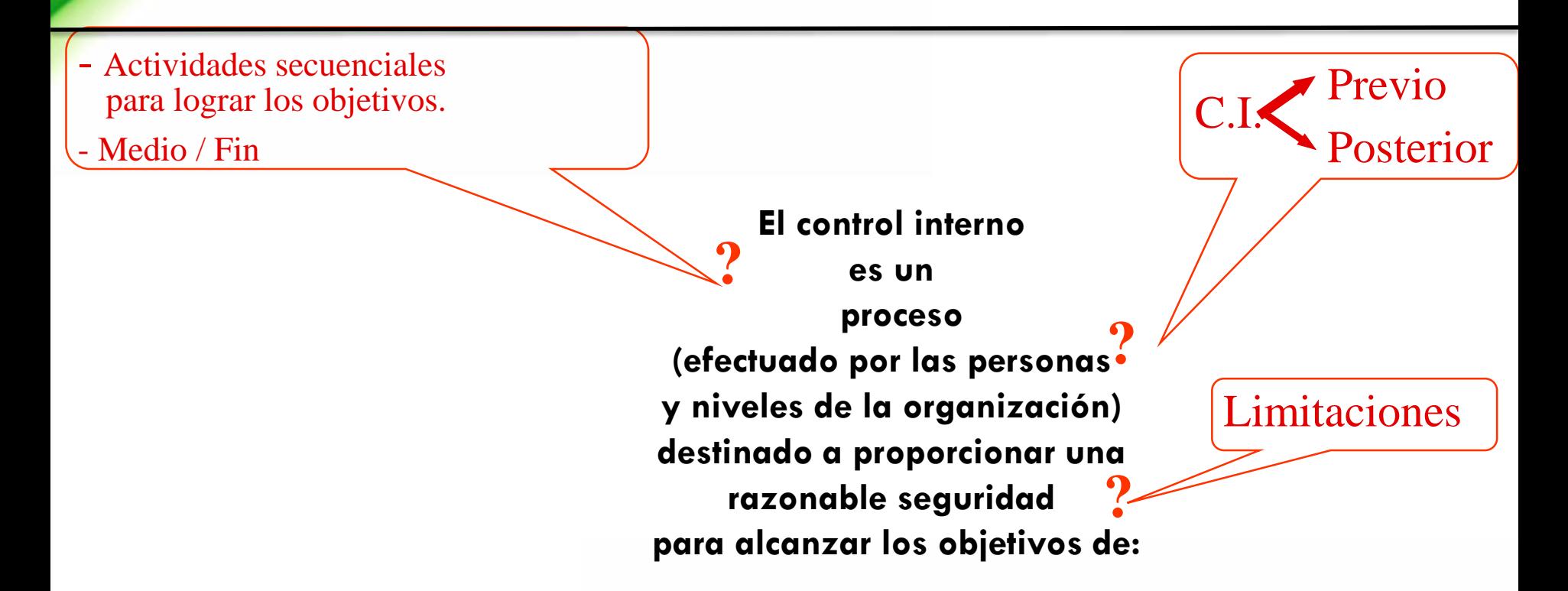

\*Confiabilidad de la información financiera. \*Eficacia y eficiencia de las operaciones. \*Cumplimiento de leyes y normas.

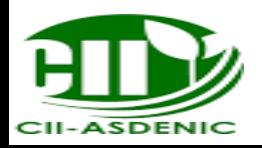

#### **Algunos Conceptos Básicos**

Los Principios que rigen el Control Interno son los siguientes:

- a) División del trabajo;
- b) Fijación de responsabilidad;
- c) Cargo y descargo;

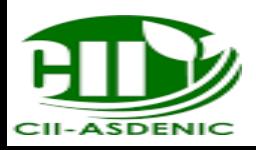

## **Procedimientos para mantener un buen control interno**

- 1. Delimitación de responsabilidades.
- 2. Delimitación de autorizaciones generales y específicas.
- 3. Segregación de funciones de carácter incompatible.
- 4. Prácticas sanas en el desarrollo del ejercicio.
- 5. División del procesamiento de cada transacción.
- 6. Selección de funcionarios idóneos, hábiles, capaces y de moralidad.
- 7. Rotación de deberes.
- 9. Instrucciones por escrito.

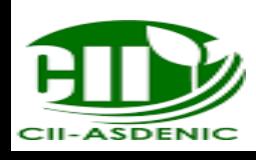

#### **Algunos procedimientos de control interno**

1. Arqueos periódicos de caja para verificar que las transacciones hechas sean las correctas.

2. Control de asistencia de los trabajadores.

3. Al adquirir responsabilidad con terceros, estas se hagan solamente por personas autorizadas teniendo también un fundamento lógico.

4.Tener una numeración de los comprobantes de contabilidad en forma consecutiva y de fácil manejo para las personas encargadas de obtener información de estos.

5. Controlar el acceso de personas no autorizadas a los diferentes departamentos de la empresa.

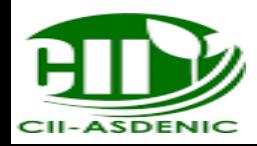

# Gracias por su amable atención...

"El principio de la sabiduría es el temor de Jehová; los insensatos desprecian la sabiduría y la enseñanza.".

Proverbios 1:7

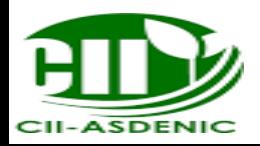